## Users list:

## TestAutomation\_Manager and Test\_AutomationManager2 both are active

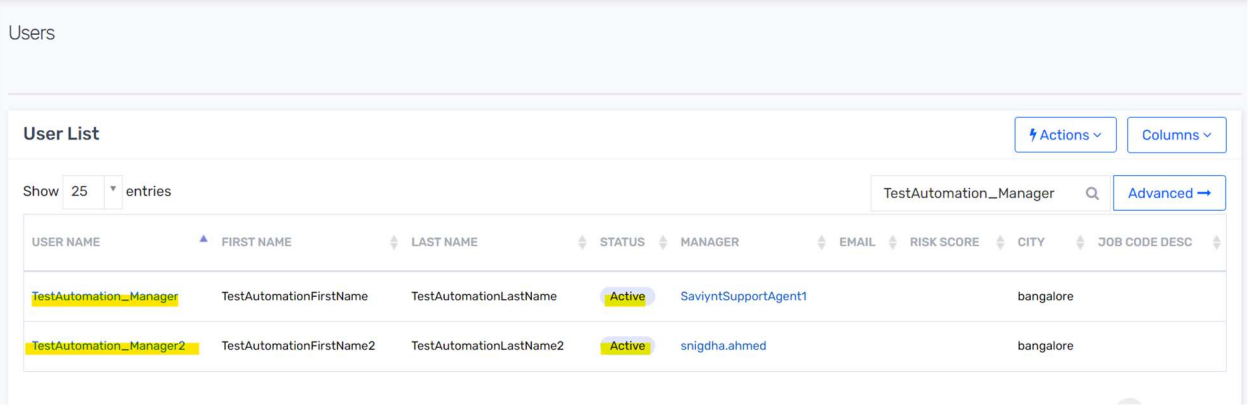

Delegate is created with parent user: TestAutomation\_Manager and delegated user : Test\_AutomationManager2 with start date 25-May-2023 and end date 10-Jun-2023

## Delegate is Active.

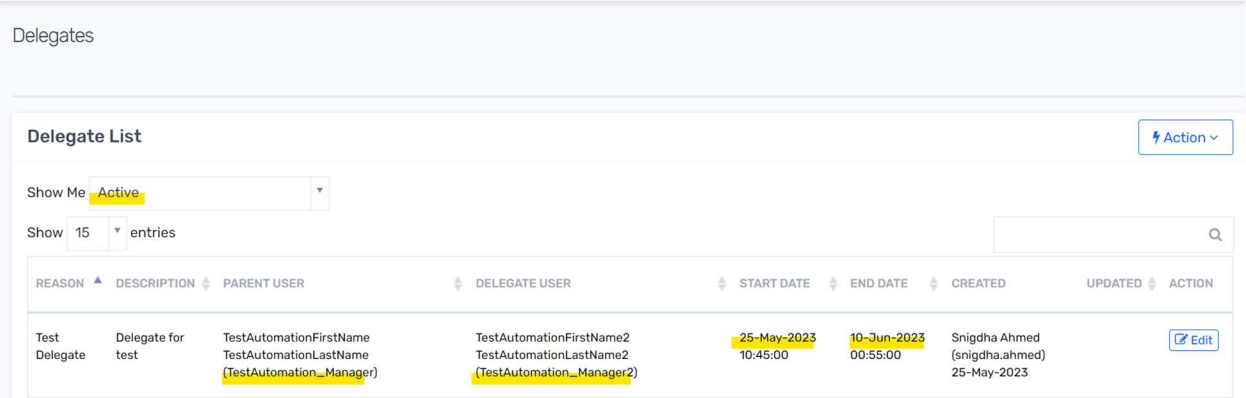

## For the user 32592, manager: TestAutomation\_Manager

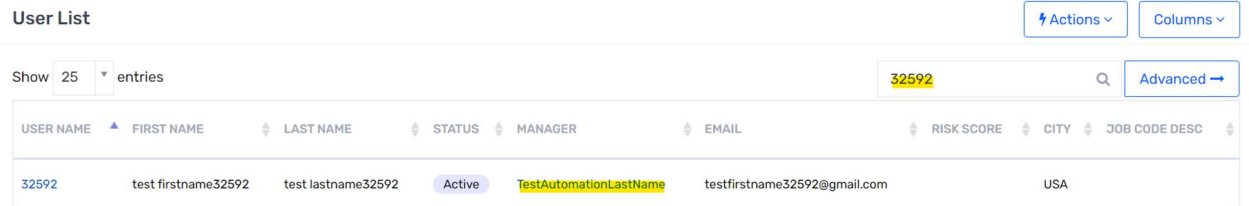

Now the user 32592 logs into Saviynt and created an access request for the Target system STA Disconnected 2

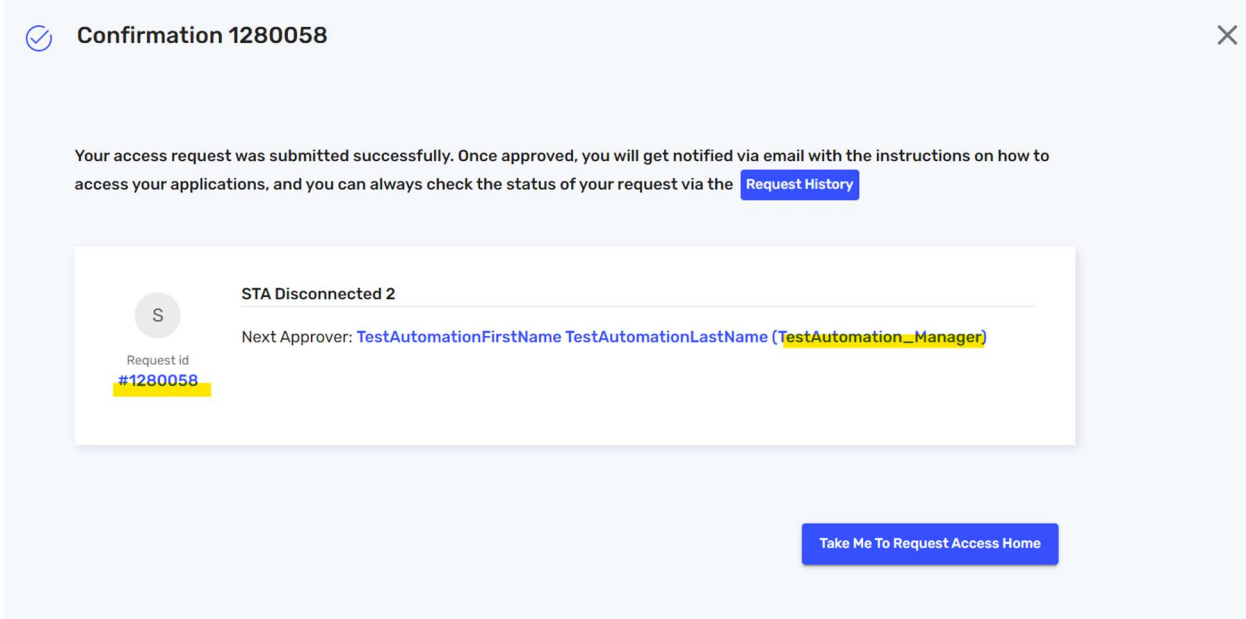

Expected Result: Access Approval request should be assigned to the delegated user"TestAutomation\_Manager 2" (who is a manager)

Actual Result: Access Approval request is assigned to the parent user "TestAutomation\_Manager" ( who is also a manager)